### CS 335 — Software Development

#### Object-Oriented Versus Functional Programming; The Visitor Pattern

April 14–16, 2014

(ロ) (個) (目) (目) (目) 目 のQC

```
interface Animal {
    String happyNoise();
    String excitedNoise();
}
```

```
class Dog implements Animal {
    String happyNoise() { return "pant pant"; }
    String excitedNoise() { return "bark"; }
}
```

```
class Cat implements Animal {
   String happyNoise() { return "purrrrr"; }
   String excitedNoise() { return "meow"; }
}
```
#### class Chicken implements Animal { String happyNoise() { return "cluck cluck"; } String excitedNoise() { return "cockadoodledoo"; } }

```
interface Animal {
    String happyNoise();
    String excitedNoise();
    String angryNoise();
}
```

```
class Dog implements Animal {
    String happyNoise() { return "pant pant"; }
    String excitedNoise() { return "bark"; }
    String angryNoise() { return "grrrrr"; }
}
```
class Cat implements Animal { String happyNoise() { return "purrrrr"; } String excitedNoise() { return "meow"; } String angryNoise() { return "hissss"; } }

datatype Animal =  $\log$  | Cat ;

```
fun happyNoise(Dog) = "pant pant"
  | happyNoise(Cat) = "purrrr"
```
fun excitedNoise(Dog) = "bark" | excitedNoise(Cat) = "meow"

#### fun angryNoise(Dog) = "grrrrr"  $\int$  angryNoise(Cat) = "hisssss"

```
datatype Animal = \log | Cat | Chicken;
```

```
fun happyNoise(Dog) = "pant pant"
    | happyNoise(Cat) = "purrrr"
    | happyNoise(Chicken) = "cluck cluck";
```

```
fun excitedNoise(Dog) = "bark"
    | excitedNoise(Cat) = "meow"
    | excitedNoise(Chicken) = "cockadoodledoo";
```

```
fun angryNoise(Dog) = "grrrrr"
    | angryNoise(Cat) = "hisssss"
    | angryNoise(Chicken) = "squaaaack";
```
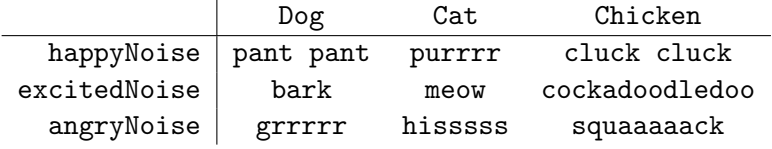

K □ ▶ K @ ▶ K 할 > K 할 > 1 할 > 1 9 Q Q\*

# MilliJava grammar

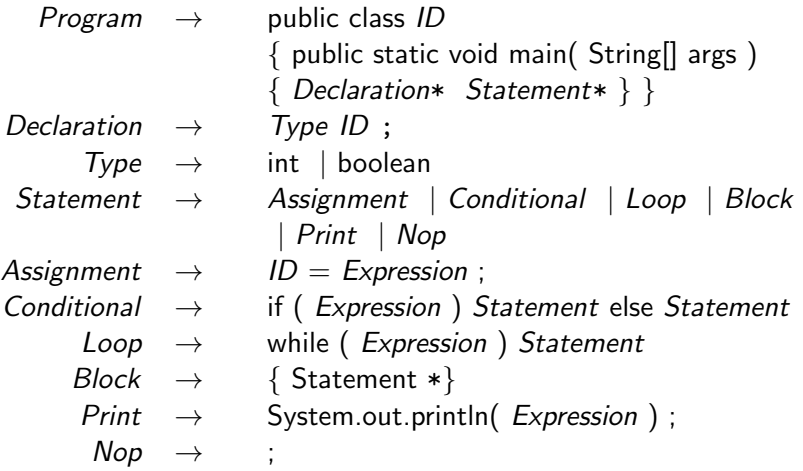

# MilliJava grammar

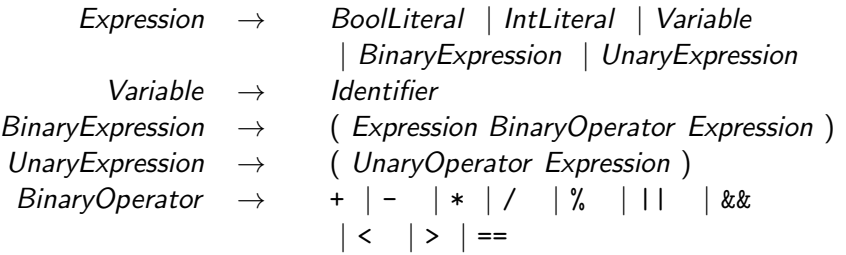

제 ロン 제 御 > 제 결 > 제 결 > ○ 결

# Interpreter/Composite Pattern

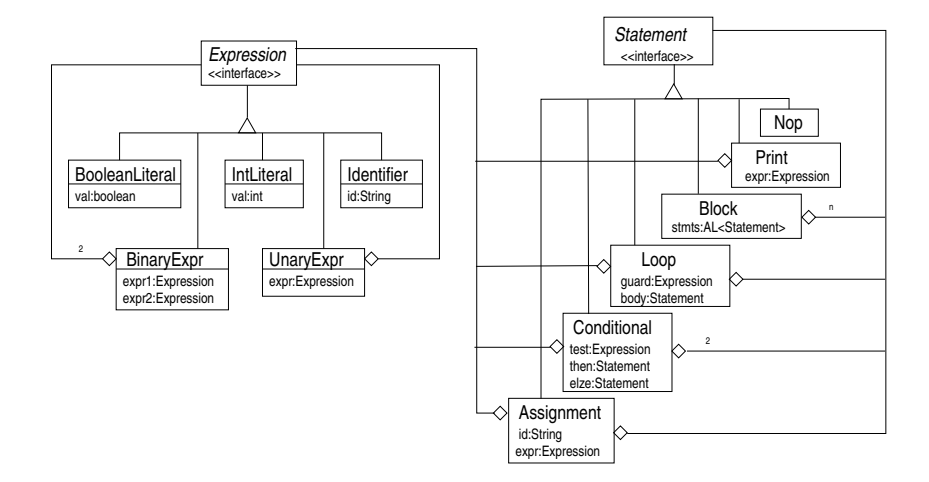

(ロ) (御) (君) (君) (君) 君 のぬの

# Structures and operations

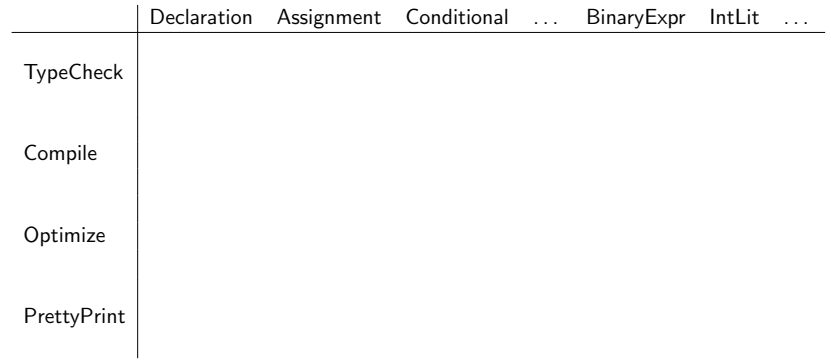

メロト メタト メミト メミト 一番

Separate the structure/data from functionality so that we can add new functionality by writing one new "module" rather than modifying several.

★ ロメ (4 御) > (唐) > (唐) → 唐

 $2Q$ 

## Visitor: General problem

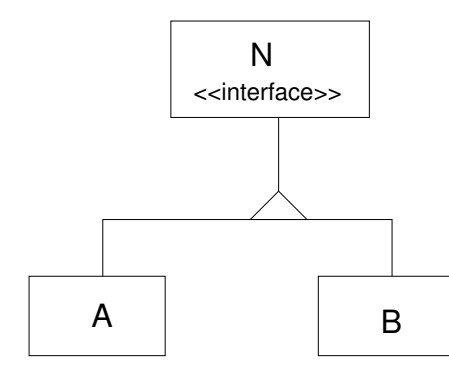

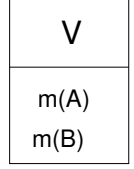

K ロ X K @ X K 및 X K 및 X H 및

 $2Q$ 

Represent an operation to be performed on the elements of an object structure. Visitor lets you define a new operation without changing the classes of the elements on which it operates.

DP, pg 331.

# Visitor: Structure

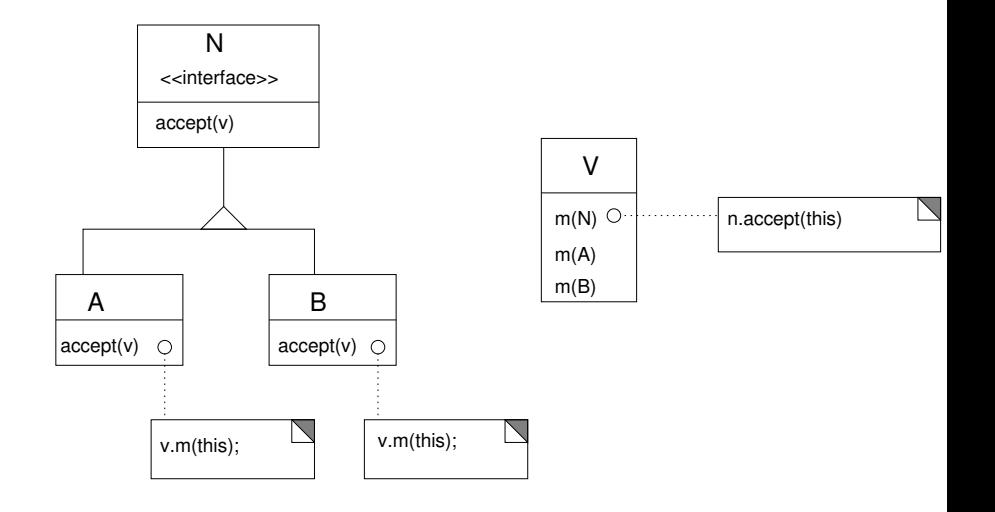

# Subtying the Visitors

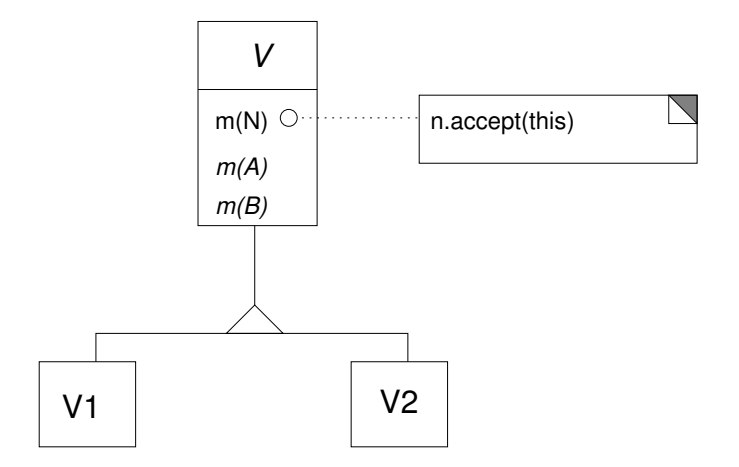

★ ロ ▶ → 御 ▶ → 결 ▶ → 결 ▶ │ 결  $2Q$